|               | TED STATES<br>PARTMENT OF | LABOR                            | f           | ¥ 🖸 y 🖂                                            |                           | Find it in OSHA  |                 | Q          |
|---------------|---------------------------|----------------------------------|-------------|----------------------------------------------------|---------------------------|------------------|-----------------|------------|
| Occupatio     | nal Safety & He           | ealth Administrati               | on          |                                                    |                           | A to Z Index Co  | ontact Us FAQs  | What's New |
| For Workers - | For Employers - La        | w & Regulations - Data           | & Statistic | cs - Enforcement -                                 | Training & Education      | n - News & Pub   | olications - En | Español    |
|               | Home File a Complain      | t Fact Sheets & Statistics       | Statutes    | Regulations & Directives                           | Advisory Committee        | Contacts & Links | En español      |            |
|               |                           | OSHA ONLIN                       | E WHIS      | TLEBLOWER CO                                       | MPLAINT FORM              | 1                |                 |            |
|               |                           | EMERGENCY NOTE                   | CE: Do Not  | Report an Emergency Us                             | ing this Form or Email    | 1                |                 |            |
|               | То гер                    | ort an emergency, fatality, or i |             | threatening situation please<br>00-321-OSHA (6742) | contact our toll free num | ber immediately: |                 |            |
|               |                           |                                  |             | TY 1-877-889-5627                                  |                           |                  |                 |            |

#### **INTRODUCTION & INSTRUCTIONS**

OSHA administers more than twenty whistleblower protection laws, including Section 11(c) of the Occupational Safety and Health (OSH) Act, which prohibits retailation against employees who complain about unsafe or unhealthful conditions or exercise other rights under the Act. Each law has a filing deadline, <u>varying from 30 days to 180 days</u>, which starts when the retailatory action occurs.

A whistleblower complaint must allege four key elements:

- The employee engaged in activity protected by the whistleblower protection law(s) (such as reporting a violation of law);
- The employer knew about, or suspected, that the employee engaged in the protected activity;
- The employer took an adverse action against the employee;
- The employee's protected activity motivated or contributed to the adverse action.

Filing with this form is not required, as OSHA accepts whistleblower complaints made orally (telephone or walk-in at any OSHA office) or in writing, and in any language. If you choose to use this form, you must complete the screens and fields that are marked as "required"; all other screens and fields are optional.

If you file a complaint, OSHA will contact you to determine whether to conduct an investigation. You must respond to OSHA's follow-up contact or your complaint will be dismissed.

A whistleblower complaint filed with OSHA cannot be filed anonymously. If OSHA proceeds with an investigation, OSHA will notify your employer of your complaint and provide the employer with an opportunity to respond. Because your complaint may be shared with the employer, do not include witness names or their contact information on this form; you will have the opportunity to offer evidence in support of your complaint during the investigation.

If you have any questions about the complaint filing or investigative processes, please do not hesitate to call 1-800-321-OSHA (6742).

If you think your job is unsafe and you want to ask for an inspection, you can call 1-800-321-OSHA (6742), or file a "Notice of Alleged Safety or Health Hazards" by clicking here.

#### Do you want to file an online whistleblower complaint now?

Yes, Launch the Online Whistleblower Complaint Form

No, Return to www.whistleblowers.gov

#### PRIVACY ACT STATEMENT

This form requests personal information that is relevant and necessary to determine whether and how to conduct an investigation. OSHA collects this information in order to process complaints under its statutory and regulatory authority. Once a complaint is filed, the individual's name and information about the allegations of retailation will be disclosed to the employer. During the course of an OSHA investigation, information contained in an investigative case file may be disclosed to the parties in order to resolve the complaint. During an investigation, information about the complaining party and the employer will not be released to the public except to the extent allowed under the Freedom of Information Act (FOIA). However, once a case is closed, it is possible that information contained in the complaint or a case file may be released to the public as required by the FOIA. Any such documents will be redacted as appropriate under the FOIA and the Privacy Act.

#### PAPERWORK REDUCTION ACT STATEMENT

According to the Paperwork Reduction Act, an Agency may not conduct or sponsor, and no persons are required to respond to a collection of information unless such collection displays a valid OMB control number. Public reporting burden for this voluntary collection of information is estimated to be one hour per response, including the time for reviewing instructions, searching existing data sources, gathering and maintaining the data needed, and completing and reviewing the collection of information. Please send comments regarding this burden estimate or any other aspect of this collection of information, including suggestions for reducing this burden to <u>OSHA.DWPP@dol.gov</u> to the Directorate of Whisteblower Protection Programs, Department of Labor, Room N4624, 200 Constitution Ave., NW, Washington, DC; 20210; Attn: Paperwork Reduction Act Comment. (This address is for comments only; do not send completed complaint forms to this office.)

OMB Approval # 1218-0236; Expires: xx-xx-xxx

| UNITED STATES<br>DEPARTMENT O                                             |                              | Career & Internships   Contact Us    | f ש ◙ ჽ⁺ in እ ⊠                |
|---------------------------------------------------------------------------|------------------------------|--------------------------------------|--------------------------------|
| Occupational Safety & Health Administration<br>200 Constitution Ave., NW, | ABOUT THE SITE               | LABOR DEPARTMENT                     | FEDERAL GOVERNMENT             |
| Washington, DC 20210                                                      | Frequently Asked Questions   | Español                              | White House                    |
| • 800-321-6742 (OSHA)                                                     | Freedom of Information Act   | Office of Inspector General          | Affordable Care Act            |
| TTY<br>www.OSHA.gov                                                       | Privacy & Security Statement | Subscribe to the DOL Newsletter      | Disaster Recovery Assistance   |
|                                                                           | Disclaimers                  | Read The DOL Newsletter              | USA.gov                        |
|                                                                           | Important Web Site Notices   | Emergency Accountability Status Link | Plain Writing Act              |
|                                                                           | Plug-ins Used by DOL         | A to Z Index                         | Recovery Act                   |
|                                                                           | RSS Feeds from DOL           |                                      | No Fear Act                    |
|                                                                           | Accessibility Statement      |                                      | U.S. Office of Special Counsel |

| UNITED STATES<br>DEPARTMENT OF LABOR                                                                   | f                                        | A 🖸 🖉 🖌                                               |                             | Find it in OSHA       |                |        | Q            |
|----------------------------------------------------------------------------------------------------|------------------------------------------|-------------------------------------------------------|-----------------------------|-----------------------|----------------|--------|--------------|
| Occupational Safety & Health Admin                                                                     | istration                                |                                                       |                             | A to Z Index C        | Contact Us     | FAQs   | What's New   |
| For Workers * For Employers * Law & Regulations                                                        | <ul> <li>Data &amp; Statistic</li> </ul> | cs ∗ Enforcement ∗                                    | Training & Educatio         | n ⊤ News&Pu           | blications     | - En   | Español      |
| Home File a Complaint Fact Sheets & S                                                                  | Statistics Statutes                      | Regulations & Directives                              | Advisory Committee          | Contacts & Links      | En espai       | ĩol    |              |
| OSHA                                                                                                   | ONLINE WHIS                              |                                                       |                             | М                     |                |        |              |
|                                                                                                    |                                          | Instructions                                          |                             |                       |                |        |              |
| US Department of Labor<br>Occupational Safety and Health Administ<br>Notice of Whistleblower Complaint | ration                                   |                                                       |                             | OMB #                 | 1218-023       | 36     |              |
|                                                                                                    | HAVE YOU SUFF                            | ERED AN "ADVERSE                                      | ACTION"?                    |                       |                |        |              |
| To have a valid complaint, you must allege that your employer t<br>way (see examples below).           | ook at least one "adver                  | se action" against you. An ac                         | tion is "adverse" if it neg | patively affected you | r conditions o | femplo | yment in any |
| If yes, please click all that apply:                                                                   |                                          |                                                       |                             |                       |                |        |              |
| Termination / Layoff                                                                                   |                                          | Failure to Hire / Re-hire                             |                             |                       |                |        |              |
| Discipline                                                                                             |                                          | Negative Performance Evalua                           | tion                        |                       |                |        |              |
| Demotion / Reduced Hours                                                                               |                                          | Threat to Take any of the Abo                         | ove Actions                 |                       |                |        |              |
| Suspension                                                                                             |                                          | Harrassment / Intimidation                            |                             |                       |                |        |              |
| Denial of Benefits                                                                                     |                                          | Other (please describe)                               |                             |                       |                |        |              |
| Failure to Promote                                                                                     |                                          | please describe                                       |                             |                       |                |        |              |
|                                                                                                    | Contin                                   | not suffered an adverse act<br>ue to the next section |                             |                       |                |        |              |
|                                                                                                    | Cancel, Keturi                           | n to www.whistleblow                                  | ers.gov                     |                       |                |        |              |

#### PAPERWORK REDUCTION ACT STATEMENT

OSHA 8-60.1. (Rev.xx/16)

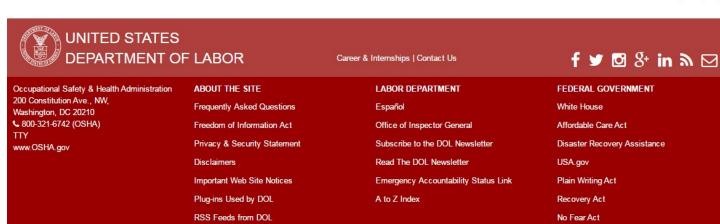

Accessibility Statement

| way (see examples below).                                       |                                                                                                    |
|-----------------------------------------------------------------|----------------------------------------------------------------------------------------------------|
| If yes, please click all that apply:                            |                                                                                                    |
| Termination / Layoff                                            | Failure to Hire / Re-hire                                                                                                    |
| Discipline                                                      | Negative Performance Evaluation                                                                                                    |
| Demotion / Reduced Hours                                        | Threat to Take any of the Above Actions                                                                                                    |
| Suspension                                                      | Harrassment / Intimidation                                                                                                    |
| Denial of Benefits                                              | Other (please describe)                                                                                                    |
| Failure to Promote                                              | please describe                                                                                                    |
|                                                                 |                                                                                                    |
|                                                                 |                                                                                                    |
| to 180 days, depending on the specific law (statute) that appli | uires that complaints be filed within a certain number of days after the alleged adverse action. The time periods vary from 30 days<br>lies. For example, Section 11(c) of the OSH Act, which covers workplace safety and health matters, requires that a complaint be<br>nuating circumstances, however, OSHA may accept a complaint filed after the deadline has expired. <u>Click here</u> for a summary of the |
|                                                                 | Date of Most-Recent Adverse Action (Required)                                                                                                    |
|                                                                 | mm/dd/yyyy Set                                                                                                    |
| (If )                                                           | you cannot remember the exact date, please enter the approximate date.)                                                                                                    |
|                                                                 | Continue to the next section<br>Cancel, Return to www.whistleblowers.gov                                                                                                    |

#### PAPERWORK REDUCTION ACT STATEMENT

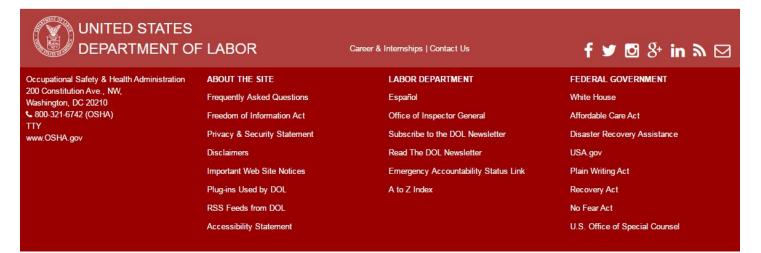

| Date of Mo                                                                                                    | SELVERENCE ARRIVE (VERANILEA)                                         |  |
|----------------------------------------------------------------------------------------------------|-----------------------------------------------------------------------|--|
| 04/15/2                                                                                                    | 2016 Set                                                              |  |
| (If you cannot remember                                                                                                    | the exact date, please enter the approximate date.)                   |  |
|                                                                                                    | DVERSE EMPLOYMENT ACTION(S)? (AT LEAST ONE REQUIRED)                  |  |
| Please check all that apply:                                                                                                    |                                                                       |  |
| Called / Filed complaint with OSHA                                                                                                  | Reported an injury, illness, or accident                              |  |
| Called / Filed complaint with another government agency                                                                             | Participated in safety and health activities                          |  |
| Name of Agency Contacted                                                                                                    | Refused to perform unsafe or illegal task     Other (cleare describe) |  |
| Complained to management about unlawful conditions, conduct, or practices                                                           | Other (please describe)                                               |  |
| <ul> <li>Testified or provided statement in a proceeding (e.g., government inspection or<br/>investigation)</li> </ul>              | Please describe why you believe you suffered the adverse action(s)    |  |
| Because of your race, color, religion, sex, age, national origin, disability, or gene<br>information                                | tic                                                                   |  |
| Because you complained about wages, overtime pay, or child labor requirements                                                       | 5                                                                     |  |
| Because you engaged in, or attempted to engage in, collective / union activity                                                      |                                                                       |  |
|                                                                                                    |                                                                       |  |
| What reason(s) did your employer give for the adverse action(s)? Please describe why you believe you suffered the adverse action(s) |                                                                       |  |
| Please describe why you believe you suffered the adverse action(s)                                                                  |                                                                       |  |
|                                                                                                    |                                                                       |  |
|                                                                                                    |                                                                       |  |
| is there anything else that that you would like OSHA to know about what happened?                                                   | ,                                                                     |  |
| Please do not include witness names or their contact information                                                                    |                                                                       |  |
|                                                                                                    |                                                                       |  |
|                                                                                                    |                                                                       |  |
|                                                                                                    |                                                                       |  |
|                                                                                                    |                                                                       |  |
| Cont                                                                                                    | inue to the next section                                              |  |
|                                                                                                    |                                                                       |  |
|                                                                                                    |                                                                       |  |

#### PAPERWORK REDUCTION ACT STATEMENT

| UNITED STATES<br>DEPARTMENT O                      | F LABOR                      | Career & Internships   Contact Us    | f ⊻ 🖸 8⁺ in እ ⊡                |
|----------------------------------------------------|------------------------------|--------------------------------------|--------------------------------|
| Occupational Safety & Health Administration        | ABOUT THE SITE               | LABOR DEPARTMENT                     | FEDERAL GOVERNMENT             |
| 200 Constitution Ave., NW,<br>Nashington, DC 20210 | Frequently Asked Questions   | Español                              | White House                    |
| 800-321-6742 (OSHA)                                | Freedom of Information Act   | Office of Inspector General          | Affordable Care Act            |
| ITY<br>www.OSHA.gov                                | Privacy & Security Statement | Subscribe to the DOL Newsletter      | Disaster Recovery Assistance   |
|                                                    | Disclaimers                  | Read The DOL Newsletter              | USA.gov                        |
|                                                    | Important Web Site Notices   | Emergency Accountability Status Link | Plain Writing Act              |
|                                                    | Plug-ins Used by DOL         | A to Z Index                         | Recovery Act                   |
|                                                    | RSS Feeds from DOL           |                                      | No Fear Act                    |
|                                                    | Accessibility Statement      |                                      | U.S. Office of Special Counsel |

| Because you engaged in, or attempted to eng | ige in, collective / union activity |
|---------------------------------------------|-------------------------------------|
|---------------------------------------------|-------------------------------------|

# What reason(s) did your employer give for the adverse action(s)? Please describe why you believe you suffered the adverse action(s) Is there anything else that that you would like OSHA to know about what happened? Please do not include witness names or their contact information

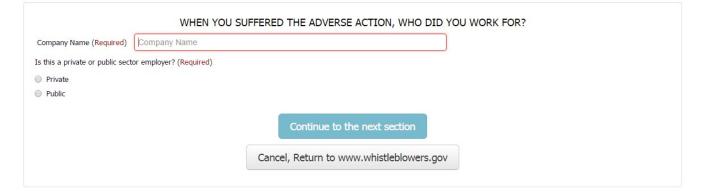

#### PRIVACY ACT STATEMENT

#### PAPERWORK REDUCTION ACT STATEMENT

OSHA 8-60.1. (Rev.xx/16)

# UNITED STATES

## ABOUT THE SITE

Frequently Asked Questions Freedom of Information Act Privacy & Security Statement Disclaimers Important Web Site Notices Plug-ins Used by DOL

RSS Feeds from DOL

Accessibility Statement

## LABOR DEPARTMENT Español Office of Inspector General Subscribe to the DOL Newsletter

Career & Internships | Contact Us

Read The DOL Newsletter Emergency Accountability Status Link A to Z Index

# f ש ⊠ 8⁺ in א ⊠

#### FEDERAL GOVERNMENT

White House Affordable Care Act

- Disaster Recovery Assistance
- USA.gov
- Plain Writing Act
- Recovery Act
- No Fear Act
- U.S. Office of Special Counsel

|                                  | WHEN YOU SUFFERED THE ADVERSE A   | CTION, WHO DID YOU WORK FOR?  |  |
|----------------------------------|-----------------------------------|-------------------------------|--|
| Company Name (Required)          | Hoopla, Inc.                      |                               |  |
| Is this a private or public sect | or employer? (Required)           |                               |  |
| Private                          |                                   |                               |  |
| Public                           |                                   |                               |  |
|                                  |                                   |                               |  |
|                                  |                                   |                               |  |
|                                  | WHEN YOU SUFFERED THE ADVERSE ACT | ION, WHERE WAS YOUR WORKSITE? |  |

|                              | (e.g., home office; official duty station; dispatch; home terminal) |
|------------------------------|---------------------------------------------------------------------|
| Worksite Address when Allege | ed Retaliation Occurred (Street, City, State, Zip):                 |
| Street:                      | Street Address of Worksite                                          |
| City:                        | City                                                                |
| State: (Required)            | Select one                                                          |
| Zip:                         | #####                                                               |
|                              |                                                                     |
|                              | Continue to the next section                                        |
|                              | Cancel, Return to www.whistleblowers.gov                            |
|                              |                                                                     |

#### PAPERWORK REDUCTION ACT STATEMENT

| UNITED STATES<br>DEPARTMENT OF                     | F LABOR                      | Career & Internships   Contact Us    | f ⊻ ⊠ 8⁺ in እ ⊠                |
|----------------------------------------------------|------------------------------|--------------------------------------|--------------------------------|
| Occupational Safety & Health Administration        | ABOUT THE SITE               | LABOR DEPARTMENT                     | FEDERAL GOVERNMENT             |
| 200 Constitution Ave., NW,<br>Washington, DC 20210 | Frequently Asked Questions   | Español                              | White House                    |
| & 800-321-6742 (OSHA)                              | Freedom of Information Act   | Office of Inspector General          | Affordable Care Act            |
| TTY<br>www.OSHA.gov                                | Privacy & Security Statement | Subscribe to the DOL Newsletter      | Disaster Recovery Assistance   |
|                                                    | Disclaimers                  | Read The DOL Newsletter              | USA.gov                        |
|                                                    | Important Web Site Notices   | Emergency Accountability Status Link | Plain Writing Act              |
|                                                    | Plug-ins Used by DOL         | A to Z Index                         | Recovery Act                   |
|                                                    | RSS Feeds from DOL           |                                      | No Fear Act                    |
|                                                    | Accessibility Statement      |                                      | U.S. Office of Special Counsel |

| State: (Required)                                          | Guam                                   | •          |                                         |                    |    |  |
|------------------------------------------------------------|----------------------------------------|------------|-----------------------------------------|--------------------|----|--|
| Zip:                                                       | ######                                 |            |                                         |                    |    |  |
|                                                            |                                        |            |                                         |                    |    |  |
|                                                            |                                        |            |                                         |                    |    |  |
|                                                            |                                        | HOW CAN    | OSHA CONTAC                             | T YOUR EMPLOYE     | R? |  |
| Employer Name (if different<br>from "Company Name" above): |                                        |            |                                         |                    |    |  |
|                                                            | ent Person (for contact purposes only) |            |                                         |                    |    |  |
| Name:                                                      | First Name                             | M.I.       | Last Name                               |                    |    |  |
| Title:                                                     | Position                               |            |                                         |                    |    |  |
| Phone:                                                     | ###-###                                | Ext        |                                         |                    |    |  |
| Name and Title of Your Super                               | rvisor:                                |            |                                         |                    |    |  |
| Name:                                                      | First Name                             | M.I.       | Last Name                               |                    |    |  |
| Title:                                                     | Position                               |            |                                         |                    |    |  |
| Employer Mailing Address (if a                             | different from worksite address):      |            |                                         |                    |    |  |
| Street:                                                    | Employer Mailing Address               |            |                                         |                    |    |  |
| City:                                                      | City                                   |            |                                         |                    |    |  |
| State:                                                     | Select one                             | •          |                                         |                    |    |  |
| Zip:                                                       | ######                                 |            |                                         |                    |    |  |
| Employer Phone:                                            | ###-###                                | Alt Phone: | ####-################################## |                    |    |  |
| Employer Fax:                                              | #### #### ######                       | Alt Fax:   | ****                                    |                    |    |  |
| Employer Email:                                            | Email address                          |            |                                         |                    |    |  |
| Type of Business:                                          | Business Type                          |            |                                         |                    |    |  |
|                                                            |                                        |            |                                         |                    |    |  |
|                                                            |                                        | C          | ontinue to the r                        | next section       |    |  |
|                                                            |                                        | Cancel, I  | Return to www.                          | whistleblowers.gov |    |  |
|                                                            |                                        |            |                                         |                    |    |  |

#### PAPERWORK REDUCTION ACT STATEMENT

OSHA 8-60.1. (Rev.xx/16)

# UNITED STATES

Occupational Safety & Health Administration

200 Constitution Ave., NW,

Washington, DC 20210 800-321-6742 (OSHA)

TTY www.OSHA.gov ABOUT THE SITE

Frequently Asked Questions

Freedom of Information Act

Privacy & Security Statement

Important Web Site Notices

Plug-ins Used by DOL

RSS Feeds from DOL

Accessibility Statement

Disclaimers

Career & Internships | Contact Us

LABOR DEPARTMENT Español Office of Inspector General Subscribe to the DOL Newsletter Read The DOL Newsletter Ernergency Accountability Status Link A to Z Index

## f ♥ 図 8+ in እ ⊠

FEDERAL GOVERNMENT White House Affordable Care Act Disaster Recovery Assistance

USA.gov

Plain Writing Act

Recovery Act

No Fear Act

| Name (Required): First Name   Mailing Address (Street, City, State, Zip) (Required):   Street: Street Address   City: City   State: Select one   zip: ####################################                                                                                                    |                                |                                         | HOW  | CAN OSHA CONTAC         | T YOU? |
|----------------------------------------------------------------------------------------------------|--------------------------------|-----------------------------------------|------|-------------------------|--------|
| Street: Street Address   City: City   State: Select one   Zip: ######   Telephone Numbers (include area code) (at least one required):   Home: ###.########   Work: ###.########   Work: ###.#################################                                                                                                    | Name (Required):               | First Name                              |      |                         |        |
| City: City<br>State: Select one<br>Zip: #####<br>Telephone Numbers (include area code) (at least one required):<br>Home: ### ########<br>Work: ### #######<br>Cell: ### #######<br>Cell: ### ########<br>Cell: ##########<br>No Telephone Available<br>Email Address: Email Address<br>Other Contact Person?<br>Name: First Name M.I. Last Name<br>Phone: ######### | Mailing Address (Street, City, | State, Zip) (Required):                 |      |                         |        |
| State: Select one   Zip: ######   Telephone Numbers (include area code) (at least one required):   Home: ### ########   Work: ### ########   Work: ### #########   Ext   Cell: ### #################################                                                                                                    | Street:                        | Street Address                          |      |                         |        |
| Zip: ######   Telephone Numbers (include area code) (at least one required):   Home: ### ########   Work: ### #######   Work: ### #########   Ext   Cell: ### #################################                                                                                                    | City:                          | City                                    |      |                         |        |
| Telephone Numbers (include area code) (at least one required): Home: ### ################################                                                                                                    | State:                         | Select one                              | •    |                         |        |
| Home: ### ################################                                                                                                    | Zip:                           | ######                                  |      |                         |        |
| Work: ### #### #### Ext<br>Cell: ### ###############################                                                                                                    | Telephone Numbers (include     | area code) (at least one required       | J):  |                         |        |
| Cell: ### ### ####<br>No Telephone Available<br>Email Address: Email Address<br>Other Contact Person?<br>Name: First Name M.I. Last Name<br>Phone: ### ########<br>Preferred Method of<br>Contact:                                                                                                    | Home:                          | ####################################### |      |                         |        |
|                                                                                                    | Work:                          | ####################################### | Ext  |                         |        |
| Email Address: Email Address<br>Other Contact Person?<br>Name: First Name M.I. Last Name<br>Phone: ##########<br>Preferred Method of<br>Contact:                                                                                                    | Cell:                          | ####################################### |      |                         |        |
| Dther Contact Person?     Name:     First Name     M.I.     Last Name       Phone:     ### #################################                                                                                                    |                                | No Telephone Available                  |      |                         |        |
| Name:     First Name     M.I.     Last Name       Phone:     ### #################################                                                                                                    | Email Address:                 | Email Address                           |      |                         |        |
| Phone: ### #####<br>Preferred Method of Select one   Contact:                                                                                                    | Other Contact Person?          |                                         |      |                         |        |
| Preferred Method of Contact:                                                                                                    | Name:                          | First Name                              | M.I. | Last Name               |        |
| Contact:                                                                                                    | Phone:                         | ####################################### |      |                         |        |
| Preferred Time of Contact: Select one                                                                                                    |                                | Select one                              | •    |                         |        |
|                                                                                                    | Preferred Time of Contact:     | Select one                              | •    |                         |        |
|                                                                                                    |                                |                                         | Co   | ontinue to the next sea | tion   |
| Continue to the next section                                                                                                    |                                |                                         |      |                         |        |

#### PAPERWORK REDUCTION ACT STATEMENT

|                                                    | - LABOR                      | Career & Internships   Contact Us    | f ♥ ◙ 8⁺ in እ ⊠                |
|----------------------------------------------------|------------------------------|--------------------------------------|--------------------------------|
| Occupational Safety & Health Administration        | ABOUT THE SITE               | LABOR DEPARTMENT                     | FEDERAL GOVERNMENT             |
| 200 Constitution Ave., NW,<br>Washington, DC 20210 | Frequently Asked Questions   | Español                              | White House                    |
| & 800-321-6742 (OSHA)                              | Freedom of Information Act   | Office of Inspector General          | Affordable Care Act            |
| TTY<br>www.OSHA.gov                                | Privacy & Security Statement | Subscribe to the DOL Newsletter      | Disaster Recovery Assistance   |
|                                                    | Disclaimers                  | Read The DOL Newsletter              | USA.gov                        |
|                                                    | Important Web Site Notices   | Emergency Accountability Status Link | Plain Writing Act              |
|                                                    | Plug-ins Used by DOL         | A to Z Index                         | Recovery Act                   |
|                                                    | RSS Feeds from DOL           |                                      | No Fear Act                    |
|                                                    | Accessibility Statement      |                                      | U.S. Office of Special Counsel |
|                                                    |                              |                                      |                                |

|                                |                                     | DE                       | SIGNATED REPRESENTA                                                                                              | ATIVE                       |  |
|--------------------------------|-------------------------------------|--------------------------|----------------------------------------------------------------------------------------------------|-----------------------------|--|
| o you have an authorized / o   | lesignated representative (e.g., at | torney, shop st          | teward)?                                                                                                    |                             |  |
| No                             |                                     |                          |                                                                                                    |                             |  |
| ⊖Yes                           |                                     |                          |                                                                                                    |                             |  |
|                                | nated representative (e.g., attorne | ey, shop stewar          | rd) that is filing on behalf of an er                                                                            | mployee?                    |  |
| ONo<br>OYes                    |                                     |                          |                                                                                                    |                             |  |
|                                | le contact information for the auth | orizod (dociana          | tod roprosontatives                                                                                              |                             |  |
|                                |                                     |                          |                                                                                                    |                             |  |
| Name:                          | First Name                          | M.I.                     | Last Name                                                                                                    |                             |  |
| Title:                         | Title                               |                          |                                                                                                    |                             |  |
| organization Name (if any):    | Organization Name                   |                          |                                                                                                    |                             |  |
| Union Affiliation (if any):    | Union Name                          |                          |                                                                                                    |                             |  |
| ddress (Street, City, State, Z | ip Code):                           |                          |                                                                                                    |                             |  |
| Street:                        | Street Address                      |                          |                                                                                                    |                             |  |
| City:                          | City                                |                          |                                                                                                    |                             |  |
| State:                         | Select one                          | •                        |                                                                                                    |                             |  |
| _                              |                                     |                          |                                                                                                    |                             |  |
| Zip:                           | ######                              |                          |                                                                                                    |                             |  |
| Phone (day):                   | ###-###                             | Ext:                     |                                                                                                    |                             |  |
| Email:                         | Email Address                       |                          |                                                                                                    |                             |  |
| By checking this box, I cer    | tify that the named employee has    | authorized me            | to act as their representative for                                                                               | purposes of this complaint. |  |
|                                |                                     |                          |                                                                                                    |                             |  |
|                                |                                     | _                        |                                                                                                    |                             |  |
|                                |                                     | a starting of the second | and the second second second second second second second second second second second second second second second |                             |  |
|                                |                                     |                          | Continue to the next sect                                                                                        | tion                        |  |

#### PAPERWORK REDUCTION ACT STATEMENT

Career & Internships | Contact Us

OSHA 8-60.1. (Rev.xx/16)

## UNITED STATES DEPARTMENT OF LABOR

Occupational Safety & Health Administration 200 Constitution Ave., NW, Washington, DC 20210 www.OSHA.gov

#### ABOUT THE SITE

Frequently Asked Questions Freedom of Information Act Privacy & Security Statement Disclaimers Important Web Site Notices Plug-ins Used by DOL RSS Feeds from DOL Accessibility Statement

LABOR DEPARTMENT Español Office of Inspector General Subscribe to the DOL Newsletter Read The DOL Newsletter

#### Emergency Accountability Status Link A to Z Index

# f 🔰 🖸 8⁺ in እ ⊠

FEDERAL GOVERNMENT White House Affordable Care Act

Disaster Recovery Assistance

USA.gov

Plain Writing Act

Recovery Act

No Fear Act

By checking this box, I certify that the named employee has authorized me to act as their representative for purposes of this complaint.

|                                                         | HOW DID YOU FIND US?                      |  |
|---------------------------------------------------------|-------------------------------------------|--|
| How did you learn about OSHA's Whistleblower Protection | n Programs? (Please click all that apply) |  |
| DOL's website (www.dol.gov)                             |                                           |  |
| OSHA's website (www.osha.gov)                           |                                           |  |
| OSHA employee                                           |                                           |  |
| Referred by another agency or organization              |                                           |  |
| Name of Agency/Organization                             |                                           |  |
| Union                                                   |                                           |  |
| Coworker                                                |                                           |  |
| Friend or Relative                                      |                                           |  |
| Search engine (e.g., Google)                            |                                           |  |
| News article                                            |                                           |  |
| Conference or Industry event                            |                                           |  |
| Other                                                   |                                           |  |
| Please describe                                         |                                           |  |
|                                                         | Continue to the next section              |  |
|                                                         | Cancel, Return to www.whistleblowers.gov  |  |

#### PRIVACY ACT STATEMENT

#### PAPERWORK REDUCTION ACT STATEMENT

OSHA 8-60.1. (Rev.xx/16)

# UNITED STATES

## ABOUT THE SITE

Frequently Asked Questions Freedom of Information Act Privacy & Security Statement Disclaimers

Important Web Site Notices

Plug-ins Used by DOL

RSS Feeds from DOL

Accessibility Statement

# Career & Internships | Contact Us

Español Office of Inspector General Subscribe to the DOL Newsletter Read The DOL Newsletter Emergency Accountability Status Link A to Z Index

# f 🔰 🖸 8⁺ in እ 🖂

FEDERAL GOVERNMENT

White House

Affordable Care Act

Disaster Recovery Assistance

USA.gov

Plain Writing Act

Recovery Act

No Fear Act

| OSHA employee                       |          |  |  |
|-------------------------------------|----------|--|--|
| Referred by another agency or organ | nization |  |  |
| Name of Agency/Organization         |          |  |  |
| Union                               |          |  |  |
| Coworker                            |          |  |  |
| Friend or Relative                  |          |  |  |
| Search engine (e.g., Google)        |          |  |  |
| News article                        |          |  |  |
| Conference or Industry event        |          |  |  |
| Other                               |          |  |  |
| Please describe                     |          |  |  |
|                                     |          |  |  |
|                                     |          |  |  |
|                                     |          |  |  |

#### SUBMISSION

Please review the information you have entered to ensure that it is accurate. You may change any answers as needed before submitting the form.

NOTE: It is unlawful to make any materially false, fictitious, or fraudulent statement to an agency of the United States. Violations can be punished by a fine or by imprisonment of not more than five years, or by both. See 18 U.S.C. 1001(a); 29 U.S.C. 666(g).

By clicking SUBMIT below, you certify that the information in this complaint is true and correct to the best of your knowledge and belief. Please click "Submit" only once. Remember that you cannot file a whistleblower complaint with OSHA anonymously. If you file a complaint, OSHA will contact you to discuss your complaint. If OSHA proceeds with an investigation, the employer will be notified of your complaint.

#### SUBMIT your complaint to OSHA

Cancel, Return to www.whistleblowers.gov

#### PRIVACY ACT STATEMENT

#### PAPERWORK REDUCTION ACT STATEMENT

OSHA 8-60.1. (Rev.xx/16)

# UNITED STATES

#### ABOUT THE SITE

Frequently Asked Questions Freedom of Information Act Privacy & Security Statement Disclaimers Important Web Site Notices Plug-ins Used by DOL

RSS Feeds from DOL

Accessibility Statement

#### LABOR DEPARTMENT Español Office of Inspector General Subscribe to the DOL Newsletter Read The DOL Newsletter Emergency Accountability Status Link

Career & Internships | Contact Us

A to Z Index

# f 🛩 🖸 8⁺ in እ ⊠

#### FEDERAL GOVERNMENT

White House

- Affordable Care Act
- Disaster Recovery Assistance
- USA.gov
- Plain Writing Act
- Recovery Act
- No Fear Act
- U.S. Office of Special Counsel

#### Conference or Industry event

Other

Please describe

#### th OSHA using our online tiling system. Your complaint submission reference number is: ECN1234

We suggest that you print and save this page for your records.

Print this complaint

No further action is necessary at this time. An OSHA representative will contact you using the contact information that you provided in your complaint.

It is very important that you respond to OSHA's follow-up contact.

We appreciate the opportunity to be of service to you.

#### PRIVACY ACT STATEMENT

#### PAPERWORK REDUCTION ACT STATEMENT

OSHA 8-60.1. (Rev.xx/16)

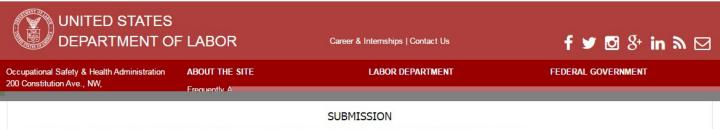

Please review the information you have entered to ensure that it is accurate. You may change any answers as needed before submitting the form.

NOTE: It is unlawful to make any materially false, fictitious, or fraudulent statement to an agency of the United States. Violations can be punished by a fine or by imprisonment of not more than five years, or by both. See 18 U.S.C. 1001(a); 29 U.S.C. 666(g).

By clicking SUBMIT below, you certify that the information in this complaint is true and correct to the best of your knowledge and belief. Please click "Submit" only once. Remember that you cannot file a whistleblower complaint with OSHA anonymously. If you file a complaint, OSHA will contact you to discuss your complaint. If OSHA proceeds with an investigation, the employer will be notified of your complaint.

#### SUBMIT your complaint to OSHA

Cancel, Return to www.whistleblowers.gov

#### Complaint Received!

| -321-6742 (OSHA) | Freedom of Information Act   | Office of Inspector General          | Affordable Care Act            |
|------------------|------------------------------|--------------------------------------|--------------------------------|
| OSHA.gov         | Privacy & Security Statement | Subscribe to the DOL Newsletter      | Disaster Recovery Assistance   |
|                  | Disclaimers                  | Read The DOL Newsletter              | USA.gov                        |
|                  | Important Web Site Notices   | Emergency Accountability Status Link | Plain Writing Act              |
|                  | Plug-ins Used by DOL         | A to Z Index                         | Recovery Act                   |
|                  | RSS Feeds from DOL           |                                      | No Fear Act                    |
|                  | Accessibility Statement      |                                      | U.S. Office of Special Counsel |

#### Popovers

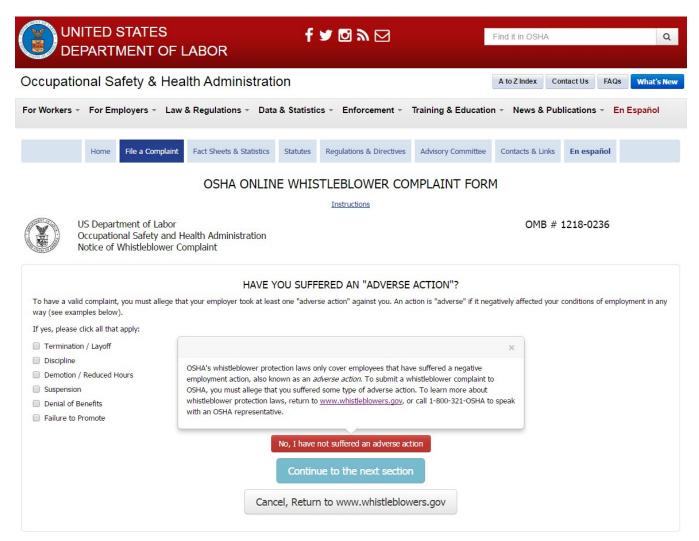

#### PRIVACY ACT STATEMENT

#### PAPERWORK REDUCTION ACT STATEMENT

|                                                    | F LABOR                      | Career & Internships   Contact Us    | f ♥ ◙ 8⁺ in እ ⊠                |
|----------------------------------------------------|------------------------------|--------------------------------------|--------------------------------|
| Occupational Safety & Health Administration        | ABOUT THE SITE               | LABOR DEPARTMENT                     | FEDERAL GOVERNMENT             |
| 200 Constitution Ave., NW,<br>Washington, DC 20210 | Frequently Asked Questions   | Español                              | White House                    |
| & 800-321-6742 (OSHA)                              | Freedom of Information Act   | Office of Inspector General          | Affordable Care Act            |
| TTY<br>www.OSHA.gov                                | Privacy & Security Statement | Subscribe to the DOL Newsletter      | Disaster Recovery Assistance   |
|                                                    | Disclaimers                  | Read The DOL Newsletter              | USA.gov                        |
|                                                    | Important Web Site Notices   | Emergency Accountability Status Link | Plain Writing Act              |
|                                                    | Plug-ins Used by DOL         | A to Z Index                         | Recovery Act                   |
|                                                    | RSS Feeds from DOL           |                                      | No Fear Act                    |
|                                                    | Accessibility Statement      |                                      | U.S. Office of Special Counsel |
|                                                    |                              |                                      |                                |

| UNITED STATES<br>DEPARTMENT OF I                                                                                 | _ABOR                                                                | f 🔰 🖸 🔊 🖂                                                 | 1                          | Find it in OSHA      |                      | Q              |
|----------------------------------------------------------------------------------------------------|----------------------------------------------------------------------|-----------------------------------------------------------|----------------------------|----------------------|----------------------|----------------|
| Occupational Safety & Hea                                                                                        | Ith Administration                                                   |                                                           | [                          | A to Z Index         | Contact Us FAQ       | What's New     |
| For Workers - For Employers - Law                                                                                | & Regulations 👻 Data & Sta                                           | tistics - Enforcement -                                   | Training & Education       | n ⊤ News & Pr        | ublications - E      | n Español      |
| Home File a Complaint                                                                                            | Fact Sheets & Statistics Statu                                       | ites Regulations & Directives                             | Advisory Committee         | Contacts & Links     | En español           |                |
|                                                                                                    | OSHA ONLINE W                                                        | HISTLEBLOWER CO                                           | MPLAINT FORM               | 1                    |                      |                |
| US Department of Labor<br>Occupational Safety and H<br>Notice of Whistleblower Co                                |                                                                      |                                                           |                            | OMB #                | # 1218-0236          |                |
| To have a valid complaint, you must allege the way (see examples below).<br>If yes, please click all that apply: |                                                                      | UFFERED AN "ADVERSE<br>adverse action" against you. An ad |                            | atively affected you | ur conditions of emp | loyment in any |
| Termination / Layoff                                                                                             |                                                                      | Failure to Hire / Re-hire                                 |                            |                      |                      |                |
| Discipline                                                                                                    |                                                                      | Negative Performance Evalua                               | ation                      |                      |                      |                |
| Demotion / Reduced Hours                                                                                         |                                                                      | Threat to Take any of the Ab                              |                            |                      |                      |                |
| Suspension                                                                                                    |                                                                      | Harrassment / Intimidation                                |                            |                      |                      |                |
| Denial of Benefits                                                                                               |                                                                      |                                                           |                            | ×                    |                      |                |
| Failure to Promote                                                                                               | If you cancel and leave the form, t<br>sure that you want to cancel? | he information that you have ente                         | red will not be saved. Are | you                  |                      |                |
|                                                                                                    | Yes, Cancel                                                          |                                                           | No, Return to Fo           | orm                  |                      |                |
|                                                                                                    | Cancel, Re                                                           | eturn to www.whistleblow                                  | vers.gov                   |                      |                      |                |

#### PAPERWORK REDUCTION ACT STATEMENT

OSHA 8-60.1. (Rev.xx/16)

| UNITED STATES<br>DEPARTMENT OF                     | - LABOR                      | Career & Internships   Contact Us    | f ¥ ⊠ 8⁺ in እ ⊠                |
|----------------------------------------------------|------------------------------|--------------------------------------|--------------------------------|
| Occupational Safety & Health Administration        | ABOUT THE SITE               | LABOR DEPARTMENT                     | FEDERAL GOVERNMENT             |
| 200 Constitution Ave., NW,<br>Washington, DC 20210 | Frequently Asked Questions   | Español                              | White House                    |
| & 800-321-6742 (OSHA)                              | Freedom of Information Act   | Office of Inspector General          | Affordable Care Act            |
| TTY<br>www.OSHA.gov                                | Privacy & Security Statement | Subscribe to the DOL Newsletter      | Disaster Recovery Assistance   |
|                                                    | Disclaimers                  | Read The DOL Newsletter              | USA.gov                        |
|                                                    | Important Web Site Notices   | Emergency Accountability Status Link | Plain Writing Act              |
|                                                    | Plug-ins Used by DOL         | A to Z Index                         | Recovery Act                   |
|                                                    | RSS Feeds from DOL           |                                      | No Fear Act                    |
|                                                    | Accessibility Statement      |                                      | U.S. Office of Special Counsel |

NOTE: This functionality is the same for all "Cancel" Buttons that display on the form.

| Date of                                                                                                    | MOSCINECEIL    | Auverse Action (Required)                                          |
|----------------------------------------------------------------------------------------------------|----------------|--------------------------------------------------------------------|
| 04/1                                                                                                    | 5/2016         | Set                                                                |
| (If you cannot rememi                                                                                                    | er the exact d | date, please enter the approximate date.)                          |
| WHY DO YOU BELIEVE YOU SUFFERED THE<br>Please check all that apply:                                                                                                    | ADVERSE        | E EMPLOYMENT ACTION(S)? (AT LEAST ONE REQUIRED)                    |
| Called / Filed complaint with OSHA                                                                                                    |                | Reported an injury, illness, or accident                           |
| ATTENTION                                                                                                    |                | Participated in safety and health activities                       |
| The U.S. Equal Employment Opportunity Commission (EEOC) is responsible for enfo<br>laws that prohibit discrimination against employees because of these factors. To lea |                |                                                                    |
| EEOC's laws, or to file a complaint with the EEOC, visit <u>www.eeoc.gov</u> or call 1-800                                                                              | -669-4000.     | Please describe why you believe you suffered the adverse action(s) |
| <ul> <li>Because of your race, color, religion, sex, age, national origin, disability, or g<br/>information</li> </ul>                                                  | enetic         |                                                                    |
| Because you complained about wages, overtime pay, or child labor requirem                                                                                               | ents           |                                                                    |
| Because you engaged in, or attempted to engage in, collective / union activity                                                                                          | 1              |                                                                    |
| What reason(s) did your employer give for the adverse action(s)?                                                                                                    |                |                                                                    |
| Please describe why you believe you suffered the adverse action(s)                                                                                                    |                |                                                                    |
| Thease describe will you believe you sufficied the auverse action(s)                                                                                                    |                |                                                                    |
|                                                                                                    |                |                                                                    |
|                                                                                                    |                | 6                                                                  |
| Is there anything else that that you would like OSHA to know about what happen                                                                                          | ed?            |                                                                    |
| Please do not include witness names or their contact information                                                                                                    |                |                                                                    |
|                                                                                                    |                |                                                                    |
|                                                                                                    |                |                                                                    |
|                                                                                                    | ontinue to t   | the next section                                                   |
| Cancel, R                                                                                                    | eturn to w     | www.whistleblowers.gov                                             |

#### PAPERWORK REDUCTION ACT STATEMENT

OSHA 8-60.1. (Rev.xx/16)

#### UNITED STATES DEPARTMENT OF LABOR f 🗩 🖸 8⁺ in እ ⊠ Career & Internships | Contact Us ABOUT THE SITE LABOR DEPARTMENT FEDERAL GOVERNMENT Occupational Safety & Health Administration 200 Constitution Ave., NW, Frequently Asked Questions Español White House Washington, DC 20210 & 800-321-6742 (OSHA) Freedom of Information Act Office of Inspector General Affordable Care Act Privacy & Security Statement Subscribe to the DOL Newsletter Disaster Recovery Assistance www.OSHA.gov Disclaimers Read The DOL Newsletter USA.gov Emergency Accountability Status Link Plain Writing Act Important Web Site Notices Plug-ins Used by DOL A to Z Index Recovery Act RSS Feeds from DOL No Fear Act Accessibility Statement U.S. Office of Special Counsel

| 04/15/2016                                                                                                    | Set                                                                                                    |
|----------------------------------------------------------------------------------------------------|----------------------------------------------------------------------------------------------------|
| (If you cannot remember the exact                                                                                                    | date, please enter the approximate date.)                                                                                              |
| WHY DO YOU BELIEVE YOU SUFFERED THE ADVERS Please check all that apply: Called / Filed complaint with OSHA Called / Filed complaint with another government agency                                                                                                    | E EMPLOYMENT ACTION(S)? (AT LEAST ONE REQUIRED)  Reported an injury, illness, or accident Participated in safety and health activities |
| TTENTION                                                                                                    | Refused to perform unsafe or illegal task                                                                                              |
| he Wage and Hour Division (WHD) of the U.S. Department of Labor enforces the Federal                                                                                                    | Other (please describe)                                                                                                    |
| inimum wage, overtime pay, and child labor requirements of the Fair Labor Standards Act. To<br>arn more about WHD's laws, or to file a complaint with WHD, visit <u>www.dol.gov/whd</u> or call 1<br>56-4-USWAGE (1-866-487-9243).                                                                                                    |                                                                                                    |
|                                                                                                    |                                                                                                    |
| <ul> <li>Because you complained about wages, overtime pay, or child labor requirements</li> <li>Because you engaged in, or attempted to engage in, collective / union activity</li> <li>What reason(s) did your employer give for the adverse action(s)?</li> </ul>                                                                                                   |                                                                                                    |
|                                                                                                    |                                                                                                    |
| Because you engaged in, or attempted to engage in, collective / union activity<br>What reason(s) did your employer give for the adverse action(s)?                                                                                                    |                                                                                                    |
| <ul> <li>Because you engaged in, or attempted to engage in, collective / union activity</li> <li>What reason(s) did your employer give for the adverse action(s)?</li> <li>Please describe why you believe you suffered the adverse action(s)</li> </ul>                                                                                                    |                                                                                                    |
| <ul> <li>Because you engaged in, or attempted to engage in, collective / union activity</li> <li>What reason(s) did your employer give for the adverse action(s)?</li> <li>Please describe why you believe you suffered the adverse action(s)</li> <li>Is there anything else that that you would like OSHA to know about what happened?</li> </ul>                   |                                                                                                    |
| <ul> <li>Because you engaged in, or attempted to engage in, collective / union activity</li> <li>What reason(s) did your employer give for the adverse action(s)?</li> <li>Please describe why you believe you suffered the adverse action(s)</li> <li>Is there anything else that that you would like OSHA to know about what happened?</li> </ul>                   |                                                                                                    |
| Because you engaged in, or attempted to engage in, collective / union activity What reason(s) did your employer give for the adverse action(s)? Please describe why you believe you suffered the adverse action(s) Is there anything else that that you would like OSHA to know about what happened? Please do not include witness names or their contact information | the next section                                                                                                    |

#### PAPERWORK REDUCTION ACT STATEMENT

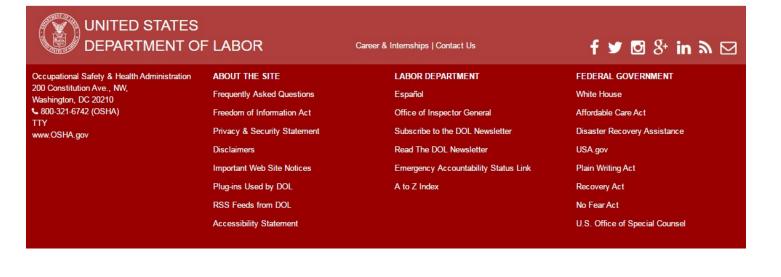

| Set                                                                                       |
|-------------------------------------------------------------------------------------------|
| te, please enter the approximate date.)                                                   |
| te, prease effer une approximate date.)                                                   |
|                                                                                           |
| EMPLOYMENT ACTION(S)? (AT LEAST ONE REQUIRED)                                             |
| Demonstrad and instrument illuments are excited ast                                       |
| Reported an injury, illness, or accident     Participated in safety and health activities |
| Refused to perform unsafe or illegal task                                                 |
| Other (please describe)                                                                   |
|                                                                                           |
|                                                                                           |
|                                                                                           |
|                                                                                           |
|                                                                                           |
|                                                                                           |
|                                                                                           |

#### PAPERWORK REDUCTION ACT STATEMENT

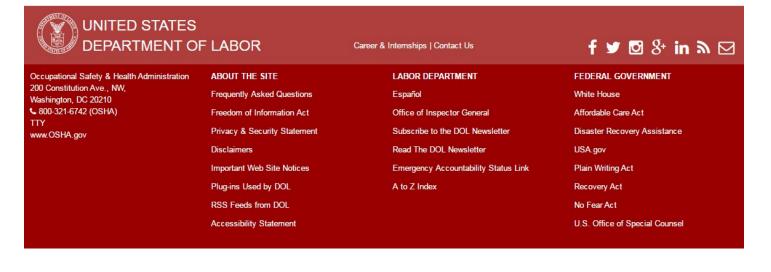

| Please describe why you believe you suffered the adverse action(s)               |   |
|----------------------------------------------------------------------------------|---|
| s there anything else that that you would like OSHA to know about what happened? | A |
| Please do not include witness names or their contact information                 |   |
|                                                                                  |   |
|                                                                                  |   |
|                                                                                  |   |

|                                  | WHEN YOU SUFFERED THE ADVERSE ACTION, WHO DID YO                         |
|----------------------------------|--------------------------------------------------------------------------|
| Company Name (Required)          | Hoopla, Inc.                                                             |
| Is this a private or public sect | or employer? (Required)                                                  |
| Private                          |                                                                          |
| Public                           |                                                                          |
| Federal                          |                                                                          |
| State, County, Municipal         | or Territorial                                                           |
|                                  | Continue to the next section<br>Cancel, Return to www.whistleblowers.gov |

#### PAPERWORK REDUCTION ACT STATEMENT

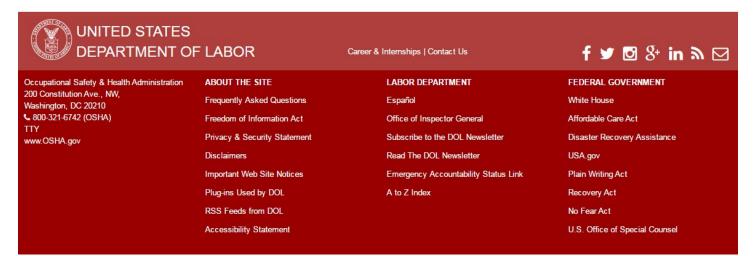

#### information

Because you complained about wages, overtime pay, or child labor requirements

| What reason(s) did your employ                  |                                               | ENTION                                                                                                    |  |
|-------------------------------------------------|-----------------------------------------------|----------------------------------------------------------------------------------------------------|--|
| Please describe why you belie                   | empl<br>feder<br>for re                       | rage of federal employees varies by statute. With the exception of U.S. Postal Service<br>loyees, the OSH Act does not cover retaliation allegations from federal employees. However, all<br>ral agencies are required to establish procedures to ensure that no employee suffers retaliation<br>eporting unsafe or unhealthful working conditions, or for otherwise engaging in safety and<br>th activities. Federal employees who believe that they have suffered retaliation for disclosing                                                                                                    |  |
| Is there anything else that that you would like |                                               | ers to occupational safety or health, or a substantial and specific danger to public health or                                                                                                    |  |
| Please do not include witness names or the      |                                               | y, may file a complaint with the Office of Special Counsel (OSC). Visit <u>www.osc.gov</u> for more<br>mation.                                                                                                    |  |
|                                                 | resp<br>for m<br>empl<br>www<br>healt<br>with | ral employees who also wish to report safety and health hazards should contact their<br>ective agency's Designated Agency Safety and Health Officer (DASHO). See 29 C.F.R. 1960.6<br>hore information regarding DASHOs. For assistance filing a complaint with a DASHO, federal<br>loyees may contact OSHA's Office of Federal Agency Programs. For contact information, visit<br><u>Losha.gov/dep/enforcement/dep_offices.html</u> , <i>Please note that reporting an alleged safety and<br/>th hazard to DASHO does <b>not</b> substitute for the requirement of filing a retailation complaint<br/>the Office of Special Counsel.<br/>ral employees may be covered under whistleblower protection provisions other than the OSH</i> |  |
| Company Name (Required)                         | Joonlo Inc                                    | Inc.<br>Act, including (but not limited to) the Clean Air Act, the National Transit Systems Security Act, and                                                                                                    |  |
| Is this a private or public sector employer? (R |                                               | ederal Railroad Safety Act. <u>Click here</u> for a summary of which OSHA whistleblower protection<br>tes cover federal employees. If you are a federal employee and you are unsure if your                                                                                                    |  |
| O Private                                       |                                               | olaint is covered, call 1-800-321-OSHA (6742) for assistance, or visit <u>www.whistleblowers.gov</u> .                                                                                                    |  |
| Public                                          |                                               |                                                                                                    |  |
| Federal                                         |                                               |                                                                                                    |  |
| State, County, Municipal, o                     | or Territorial                                |                                                                                                    |  |
|                                                 |                                               | Continue to the next section                                                                                                    |  |
|                                                 |                                               | Cancel, Return to www.whistleblowers.gov                                                                                                    |  |

#### PRIVACY ACT STATEMENT

#### PAPERWORK REDUCTION ACT STATEMENT

OSHA 8-60.1. (Rev.xx/16)

# UNITED STATES

Occupational Safety & Health Administration 200 Constitution Ave., NW, Washington, DC 20210 800-321-6742 (OSHA) TTY www.OSHA.gov

### ABOUT THE SITE

Frequently Asked Questions Freedom of Information Act Privacy & Security Statement Disclaimers Important Web Site Notices Plug-ins Used by DOL RSS Feeds from DOL Accessibility Statement

## LABOR DEPARTMENT

Career & Internships | Contact Us

Español Office of Inspector General Subscribe to the DOL Newsletter Read The DOL Newsletter Emergency Accountability Status Link A to Z Index

# f ♥ 図 8⁺ in ℕ ⊠

| FEDERAL GOVERNMENT             |
|--------------------------------|
| White House                    |
| Affordable Care Act            |
| Disaster Recovery Assistance   |
| USA.gov                        |
| Plain Writing Act              |
| Recovery Act                   |
| No Fear Act                    |
| U.S. Office of Special Counsel |
|                                |

#### what reason(s) did your employer give for the adverse action(s)? Please describe why you believe you suffered the adverse action(s) Is there anything else that that you would like OSHA to know about what happened? Please do not include witness names or their contact information ATTENTION Coverage of non-federal public-sector employees varies by statute. For example, state, county, and municipal employees are not covered under the Occupational Safety and Health Act (OSH Act), but some federally-recognized tribal entities may be covered in certain circumstances. Non-federal public-sector employees may also be covered in states which operate their own, Federal OSHAapproved occupational safety and health programs. For information on the 26 federally-approved State Plan States, call 1-800-321-OSHA (6742) or visit www.osha.gov/dcsp/osp/index.html. Non-federal public-sector employees may be covered under whistleblower protection provisions Company Name (Required) Hoopla, Inc. other than the OSH Act, including (but not limited to) the Clean Air Act, the National Transit Is this a private or public sector employer? (R Systems Security Act, and the Federal Railroad Safety Act. Click here for a summary of which OSHA whistleblower protection statutes cover non-federal public-sector employees. If you are a non-Private federal public-sector employee and are unsure if your complaint is covered, call 1-800-321-OSHA Public (6742) for assistance, or visit www.whistleblowers.gov. Federal 💽 State, County, Municipal, or Territorial Continue to the next section Cancel, Return to www.whistleblowers.gov

#### PRIVACY ACT STATEMENT

#### PAPERWORK REDUCTION ACT STATEMENT

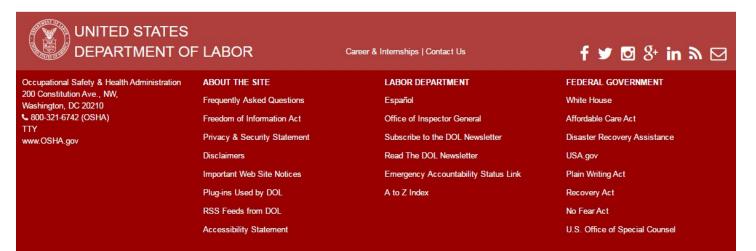